Marcel Henrique da Silva Mendes

# **Uma Ferramenta para Visualizar Medições de Rotas da Internet**

Brasil

2019/2

Marcel Henrique da Silva Mendes

## **Uma Ferramenta para Visualizar Medições de Rotas da Internet**

Universidade Federal de Minas Gerais – UFMG Departamento de Ciência da Computação

Orientador: Ítalo Fernando Scotá Cunha

Brasil 2019/2

# Agradecimentos

Agradeço aos meus familiares e amigos pelo suporte no decorrer desse trabalho. Agradeço ao professor orientador Ítalo Cunha pela ajuda e conselhos na elaboração do projeto. Por fim, ao Rafael Almeida por me incluir no desenvolvimento da ferramenta Route Explorer e me auxiliar em cada etapa do desenvolvimento.

# Resumo

Pesquisadores e administradores de rede utilizam ferramentas de medição de rotas na Internet para identificar e solucionar problemas, criar modelos e desenvolver novas técnicas e protocolos. O traceroute, por exemplo, é uma ferramenta utilizada para medição de rotas na Internet. Através do envio de pacotes IP com TTL limitado, o traceroute revela as interfaces entre uma origem e um destino na Internet. Com frequência, outras medições são utilizadas em conjunto com o traceroute para complementar as informações obtidas, e.g. identificação de balanceadores de carga, DNS reverso e mapeamento de endereço IP para ASN e IP aliasing. No entanto, explorar os resultados gerados por essas ferramentas pode não ser uma tarefa fácil. Nesse trabalho, inserimos extensões para o Route Explorer, uma ferramenta para visualização de rotas da Internet.

**Palavras-chaves**: Mapeamento topológico, traceroute, *Multipath Detection Algorithm*, Balancemaneto de carga, Visualização de dados.

# Abstract

Researchers and network administrators use Internet route measurement tools to identify and solve problems, create models, and develop new techniques and protocols. Traceroute, for example, is one of the used tools for measuring Internet routes. By sending IP packets with limited TTL, traceroute reveals the interfaces between a source and an Internet destination. Often, other tools are used with traceroute to supplement the information, e.g., load balancer identification, reverse DNS, IP address mapping for ASN and IP aliasing. However, to explore the results generated by these tools, may not be an easy task. In this work, we have added extensions to Route Explorer, a tool for visualizing Internet routes.

**Key-words**: Multipayh Detection Algortihm, Load balancer, Data visualization, traceroute.

# Lista de ilustrações

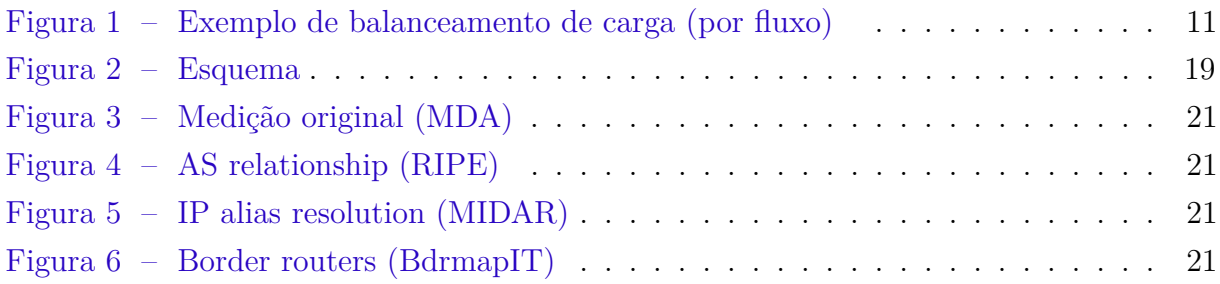

# Lista de abreviaturas e siglas

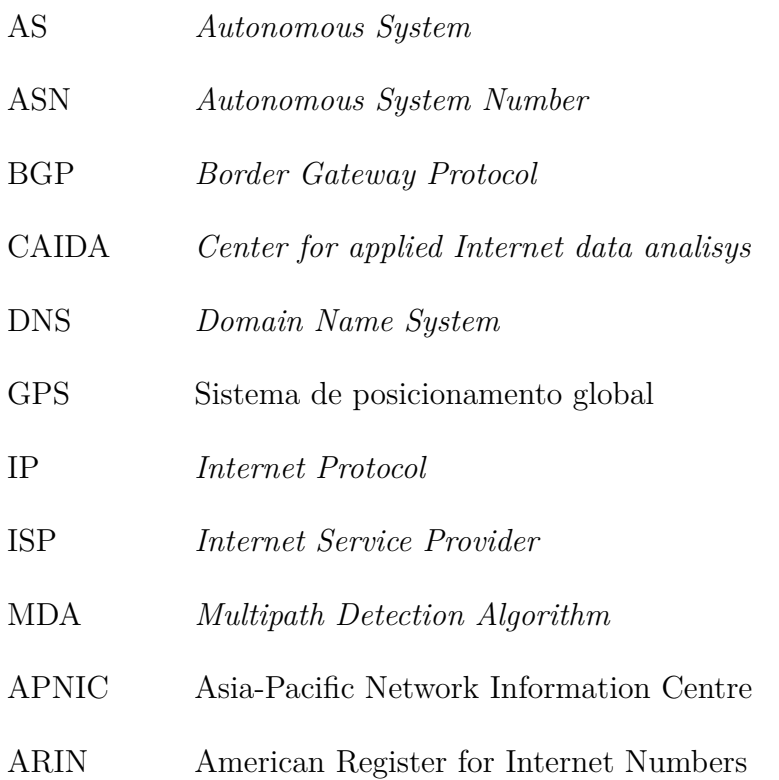

# Sumário

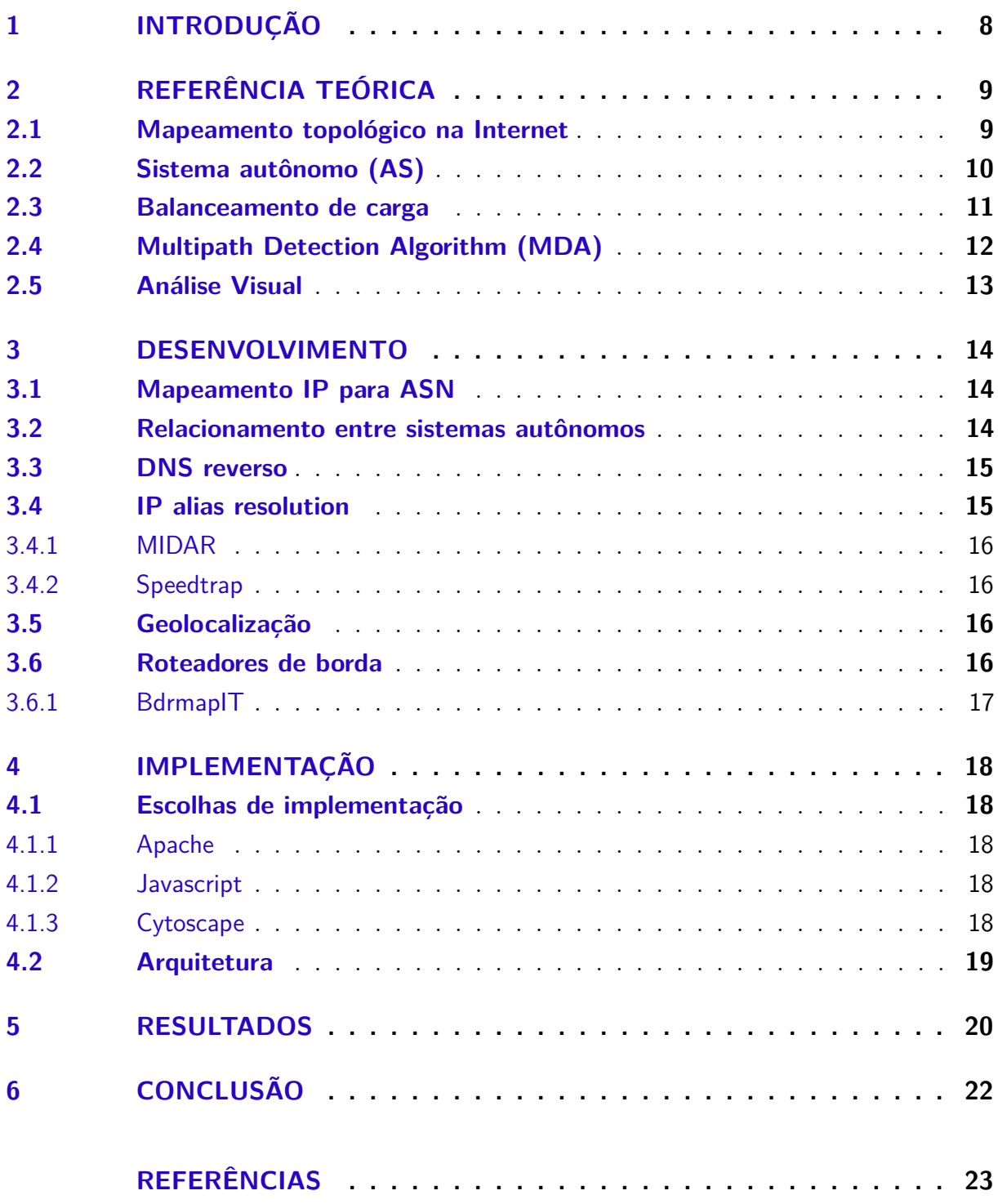

## <span id="page-8-1"></span><span id="page-8-0"></span>1 Introdução

A Internet evoluiu rapidamente desde seu surgimento, por esse motivo seu estudo se tornou uma tarefa importante e ao mesmo tempo complexa. O mapeamento da topologia da Internet é um vasto campo de estudo que desperta o interesse de pesquisadores por todo o mundo. Entender a estrutura da Internet permite identificar problemas e falhas de conexões de forma rápida e eficiente, operadores de rede podem aproveitar esse conhecimento para manter suas redes com o mínimo de falhas possível e mantê-las o máximo de tempo em funcionamento. Ferramentas de medições de rota são comuns no estudo e mapeamento da Internet. O traceroute, por exemplo, é uma ferramenta de medição [\(PETERSON; DAVIE,](#page-23-1) [2004\)](#page-23-1) que identifica rotas percorridas por pacotes na Internet, implementada na década de 80, está disponível em sistemas operacionais atualmente [\(AUGUSTIN; FRIEDMAN;](#page-23-2) [TEIXEIRA,](#page-23-2) [2011\)](#page-23-2). Paris traceroute é outra ferramenta utilizada com o mesmo propósito. É uma variação do traceroute capaz de rastrear rotas, porém, apresenta resultados mais precisos. A principal motivação da criação da ferramenta é o fato do traceroute , em algumas medições, inferir rotas não compatíveis com a realidade. Sondas enviadas pelo traceroute, na presença de roteadores balanceadores de carga, podem percorrer rotas distintas descobrindo caminhos incompletos e irreais. O Paris traceroute contorna esse problema, fixando o conteúdo dos cabeçalhos dos pacotes que normalmente são usados pelos balanceadores de carga para decidir em qual enlace o pacote será enviado. Com essa abordagem conseguem evitar que, para uma mesma medição, rotas distintas sejam tomadas. Apesar de serem ferramentas úteis e práticas, apresentam seus resultados em formato texto, sabemos que essa forma de apresentação não é ideal para o entendimento e elucidação de uma topologia.

A visualização de dados é uma área que ganhou destaque na ciência da computação, é o campo que elabora técnicas para permitir a exibição gráfica de informações abstratas, com a finalidade de facilitar a compreensão dos dados apresentados [\(WARE,](#page-24-0) [2012\)](#page-24-0). O nosso trabalho consiste na inclusão de metadados à visualização da ferramenta Route Explorer , destinada a apresentar topologias utilizando dados fornecidos por uma ferramenta de medição de rotas [\(ALMEIDA,](#page-23-3) [2019\)](#page-23-3). A princípio a visualização era responsável por mostrar possíveis rotas entre dois pontos da Internet (origem e destino) e identificar os sistemas autônomos presentes em uma medição, acrescentamos funcionalidades que completam as informações de mapeamento da topologia, tornando-a mais robusta e interessante para o meio acadêmico. Foram agregadas informações do relacionamento entre cada par de sistema autônomo presente em uma medição, além de identificação de roteadores que fazem a comunicação entre ASes e a identificação de roteadores que possuem mais de um IP associado.

# <span id="page-9-2"></span><span id="page-9-0"></span>2 Referência teórica

### <span id="page-9-1"></span>2.1 Mapeamento topológico na Internet

Desde seu surgimento a Internet vem se expandindo rapidamente, novas tendencias surgem e novos desafios são encontrados todos os dias. O crescimento acelerado gera uma demanda de recursos cada vez maior, proporcionando um aumento dramático no número de roteadores e conexões existentes. O mapeamento da estrutura da Internet é um campo de pesquisa, que tem como objetivo, entender como a Internet se expande e os motivos que levam mudanças em sua estrutura. Para atingir esses objetivos, é necessário coletar dados e informações sobre uma série de aspectos relevantes ao seu funcionamento, desde informações de baixo nível, como a forma de processamento de pacotes pelos roteadores, até dados sobre aplicações específicas e como elas afetam o tráfego na Internet (e.g. Youtube, Netflix). Alguns cuidados devem ser levados em conta no momento da criação de ferramentas e métodos de medição da Internet. Em geral, toda coleta de dados deve ser feita de maneira profissional e planejada, gerando o mínimo de impacto possível nos serviços disponíveis. Também não podem ser obtidos dados mediante atividades ilegais ou antiéticas [\(RFC1262,](#page-23-4) [1991\)](#page-23-4).

Para a obtenção de dados, ferramentas de medição são implementadas por pesquisadores e administradores de rede com objetivos acadêmicos e operacionais (*Troubleshooting*). Existem plataformas distribuídas que operam na Internet, lançando mão de diversas ferramentas de medição, ampliando a capacidade de análise e avaliação a partir de vários pontos de acesso ou *Vantage Points* (e.g Ripe Atlas, CAIDA Ark).

DTRACK é uma das ferramentas para mapeamento da topologia. Tem como objetivo predizer e rastrear mudanças de rotas na Internet. A ferramenta propõe uma otimização no número de sondas enviadas por uma medição. A abordagem clássica de identificação, consiste no envio do máximo de sondas possíveis com o objetivo de detectar mudanças de rotas. O problema dessa abordagem é o fato das rotas serem estáveis e não mudarem constantemente, causando desperdício de recursos e impossibilitando aumentar o número de novas rotas detectadas. A ferramenta separa o rastreamento em duas tarefas, primeiro a detecção das rotas que sofreram mudanças e depois o remapeamento desses caminhos. Os pesquisadores e criadores da ferramenta, fizeram medições de 70 *vantage points* diferentes com o intuito de treinar modelos de mudanças de rotas. Foi adotado técnicas de aprendizado de máquina para compor a ferramenta, possibilitando a identificação das *features* que estão relacionadas a alteração nas rotas. Após a primeira fase é enviado somente uma única sonda por caminho detectado. Após análises foi visto que o DTRACK tem 73% menos mudanças de rotas perdidas e 93% de detecção de mudanças <span id="page-10-1"></span>de rotas nas sondas enviadas [\(CUNHA et al.,](#page-23-5) [2011\)](#page-23-5).

Outro trabalho que ganhou destaque nesse campo de estudo foi a implementação do RocketFuel. Uma ferramenta capaz de inferir com qualidade a topologia de ISPs a nível de roteadores, usando uma quantidade pequena de medições. Informações sobre a topologia da rede são mantidas em sigilo por administradores de ISPs. Pela falta de informação precisa e dados relevantes, trabalhos relacionados com esse tipo de mapeamento tiveram destaque no início do século XXI. A ideia da pesquisa foi usar informações de roteamento do protocolo de comunicação BGP, para escolher de maneira eficiente quais endereços enviar uma medição de traceroute, levando em conta a probabilidade de transito entre ISPs. Outra estratégia para reduzir o número de rotas avaliadas, foi perceber que muitas sondas percorriam um caminho semelhante até certo ponto na topologia, então foram encontradas formas de prever em qual ponto a mudança na rota ocorreria, diminuindo o número de sondas [\(SPRING; MAHAJAN; WETHERALL,](#page-24-1) [2002\)](#page-24-1).

### <span id="page-10-0"></span>2.2 Sistema autônomo (AS)

Um sistema autônomo é um conjunto de roteadores (IPs) submetidos a um mesmo domínio administrativo. Todos os roteadores e sistemas dentro de um mesmo domínio se comunicam sem restrições, pois executam o mesmo protocolo de roteamento. Cada sistema autônomo possui um número que o identifica unicamente (ASN), esse número é usado por outros sistemas para comunicação inter-domínio. A classificação de um sistema autônomo é simples, existem dois tipos principais. Sistema autônomo *stub*, refere-se a um AS que está na borda da rede, conectado a poucos ou somente um AS. Sistema autônomo de transito, é o AS que está no núcleo da Internet, ligado a vários outros permitindo que o tráfego de dados passe por ele, fazendo a tarefa de conexão ou transito de pacotes.

No início do século XXI, quando a web começou a ter destaque, a rede mundial era composta majoritariamente por ASes provedores de transito. A troca de dados na internet era vista como um negócio lucrativo, onde provedores de maior tamanho e abrangência forneciam conexão a ASes menores em troca de taxas de serviço. Desde a época da predominância destes provedores, estudos são realizados para tentar mensurar e caracterizar a topologia da rede de computadores. Um desses estudos foi realizado por professores da Universidade de Buenos Aires em conjunto com o CAIDA. O estudo consistiu em uma análise estrutural dos sistemas autônomos e suas interconexões nas últimas duas décadas. Carisimo. E et al. (2018) utilizaram um conceito da teoria dos grafos denominado "k-core analysis", que permitiu observar e correlacionar as características topológicas da rede com as práticas de negocio e localizações geográficas de ASes . O objetivo do estudo é medir as mudanças na estrutura da internet em nível de sistemas autônomos. Como fonte de dados os pesquisadores tiveram acesso a informações sobre anúncios BGP públicos e

<span id="page-11-2"></span>também dados de traceroute via RIPE ATLAS, todos fornecidos pelo CAIDA. O estudo confirmou a mudança na forma como é composta o tráfego na internet e a tendência do surgimento em grande escala de acordos de troca de tráfego sem custo associado, devido ao aumento na quantidade de provedores de conteúdo como, por exemplo, *Netflix* e *Spotify*.

### <span id="page-11-1"></span>2.3 Balanceamento de carga

O balanceamento de carga é uma prática adotada por roteadores no núcleo da Internet para distribuir a carga de trabalho, visando diminuir o congestionamento da rede e otimizar o uso dos enlaces disponíveis. Essa prática permite aumentar a confiabilidade da transmissão de dados, pois aumenta a redundância e as possibilidades de percurso de um pacote de rede. Para distribuir o tráfego em diferentes enlaces, balanceadores de carga podem utilizar diferentes técnicas: (I) por fluxo, consiste no encaminhamento de pacotes para um determinado enlace a partir do endereço IP e campos do cabeçalho; (II) por destino, encaminha todos os pacotes que tenham um mesmo endereço IP de destino sempre pela mesma interface; e (III) por pacote, que toma a decisão de direção independente de endereço IP ou outra informação do cabeçalho [\(AUGUSTIN; FRIEDMAN; TEIXEIRA,](#page-23-6) [2007\)](#page-23-6).

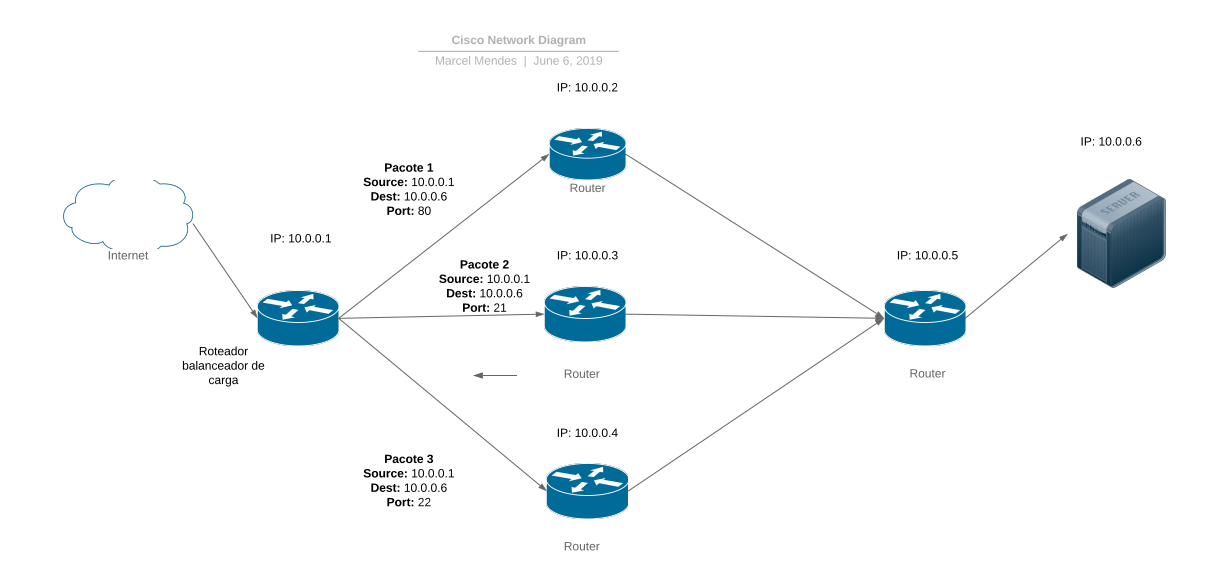

<span id="page-11-0"></span>Figura 1 – Exemplo de balanceamento de carga (por fluxo)

O estudo feito por Augustin, Brice et al (2007) teve como objetivo caracterizar a presença de balanceadores de carga na Internet. Aproximadamente 70 % das rotas medidas continham a presença de balanceadores de carga por destino e 39 % passavam <span id="page-12-1"></span>por balanceadores de carga por fluxo, a presença de balanceamento de carga por pacote não foi significativa, apenas 1,9 %. Foram consideradas um total de 1,010,256 medições para essa análise e usado 15 pontos de medição (11 nos EUA e 4 na Europa).

### <span id="page-12-0"></span>2.4 Multipath Detection Algorithm (MDA)

Ferramentas comuns de medição (e.g. Traceroute, Path Analyzer, Traceroute NG), usualmente consideram a existência de um único caminho entre dois *hosts*. Sabemos que a existência de balanceadores de carga promove a difusão de pacotes de dados em enlaces da rede, por esse motivo, medições realizadas por essas ferramentas podem retornar resultados imprecisos, acarretando em um mapeamento topológico inadequado. Paris Traceroute é uma ferramenta de medição criada por pesquisadores para contornar esses problemas. O Paris Traceroute pode, de maneira consistente, eliminar a identificação de caminhos falsos vistos pelo traceroute na presença de balanceamento de carga, simplesmente mantendo o mesmo identificador de fluxo para cada uma de suas sondas [\(PARIS. . .](#page-23-7) , [2019\)](#page-23-7). A ideia central é manter as informações de cabeçalho do pacote, usadas pelo balanceador, fixas. Uma medição do Paris Traceroute manteria IP e número de porta sempre iguais para todos os pacotes enviados, evitando o balanceamento de carga por fluxo (tomando como exemplo a figura [1\)](#page-11-0).

O Paris Traceroute também possui limitações, consegue fazer a medição somente de um caminho por vez não fornecendo uma visão ampla da topologia. Para elucidar uma topologia na Internet tendo uma visão satisfatória de suas características, a ferramenta sem modificações não é suficiente. Augustin, Brice et al (2011) agregaram ao Paris Traceroute um algoritmo de detecção de múltiplos caminhos (MDA). O algoritmo trabalha roteador a roteador tentando identificar suas interfaces e possíveis encaminhamentos. O algoritmo usa uma abordagem estocástica para enviar um número suficiente de pacotes, com o objetivo de achar todos os caminhos para o destino. A quantidade de sondas enviadas depende do número de interfaces já encontradas durante a medição. Se o MDA descobre mais de um sucessor para determinada interface x, então x é um roteador com balanceamento de carga, após essa etapa é enviado mais sondas para identificar o tipo de balanceador de carga (e.g. por fluxo, por pacote) [\(AUGUSTIN; FRIEDMAN; TEIXEIRA,](#page-23-2) [2011\)](#page-23-2). Como as medições são feitas somente para um destino, o balanceamento de carga por destino não é identificado. Os pesquisadores então utilizaram uma nova estratégia, refinaram a técnica para enviar sondas a um conjunto de *hosts* que tenham o mesmo prefixo de rede, e não somente para um único endereço. O MDA inicialmente escolhe identificadores de fluxo que diferem somente no endereço de destino. Também escolhe endereços que compartilham longos prefixos para serem alvo das medições. A partir dessas escolhas enviam as sondas para obter a medição, por meio de análises, os pesquisadores chegaram a conclusão que a maior parte do balanceamento de carga por destino é feita em ASes de transito no núcleo

<span id="page-13-1"></span><span id="page-13-0"></span>da rede.

#### 2.5 Análise Visual

A visualização de dados é a área que elabora técnicas para apresentar a informação, tem como objetivo facilitar a compreensão de determinado conjunto de dados e encontrar maneiras de solucionar problemas envolvendo a comunicação visual de dados abstratos. Permite de maneira acessível a análise de grande quantidade de dados elucidando informações relevantes ao campo de estudo. A representação visual naturalmente atrai a atenção das pessoas, pois é capaz de mostrar tendências e *outliers* de forma simples e contundente. Os seres humanos podem distinguir padrões visuais facilmente, a partir de estímulos gráficos conseguem entender o contexto de um trabalho apresentado [\(WARD;](#page-24-2) [GRINSTEIN; KEIM,](#page-24-2) [2010\)](#page-24-2). O campo de estudo é amplo e tem início antes mesmo da expansão do termo análise de dados, tem grande impacto na área de redes, pois cria estratégias para apresentar as informações a partir da grande quantidade de dados que são gerados atualmente. Todos os dias milhares de arquivos em texto são inseridos em SGBD's gerando dificuldades em suas análises, as técnicas ajudam a agrupar esses dados de maneira que pessoas não inseridas no contexto tecnológico, possam entender e tomar decisões usando-os como base. Uma boa visualização conta uma história e remove todas as características que trazem confusão e ruído, levando para primeiro plano os pontos mais importantes da informação. O uso da análise visual na área científica ganha destaque a cada dia, permitindo avanços significativos em áreas da ciência e tecnologia.

Pesquisadores da Universidade de Roma Tre desenvolveram um *framework* que permite a visualização dos anúncios de prefixos inter-domínios, tem como objetivo apresentar a evolução do roteamento entre sistemas autônomos ao longo do tempo [\(COLITTI et](#page-23-8) [al.,](#page-23-8) [2005\)](#page-23-8). O usuário interage com a ferramenta usando um *web browser*, fornecendo uma *query* que informa o intervalo de tempo e o prefixo a ser monitorado. Os resultados são apresentados através de grafos em que o usuário pode visualizar o seu estado em qualquer momento do intervalo especificado na *query*. A partir da representação visual, é possível identificar problemas nas configurações de roteamento, monitorar a participação de ASes no processo de divulgação das rotas e verificar problemas na conectividade entre ASes, que existiam em um determinado momento e não estão mais presentes.

Heidemann & Willinger destacaram em um editorial, publicado online em 2013 [\(HEIDEMANN; WILLINGER,](#page-23-9) [2013\)](#page-23-9), a importância da visualização no contexto da Internet. Segundo eles, vivemos em uma época que grande quantidade de dados são armazenados ("*big data*"), isso torna a visualização crucial no entendimento dessas informações. O objetivo do editorial era fomentar a área de visualização de redes, promovendo encontros de especialistas dos dois campos de estudo para a discussão de problemas e soluções.

# <span id="page-14-3"></span><span id="page-14-0"></span>3 Desenvolvimento

Para gerar as visualizações foram necessários, além dos dados da ferramenta MDA, datasets disponíveis pelo Centro de análise aplicada de dados da Internet (CAIDA). A primeira tarefa foi definir os conjuntos de dados confiáveis e completos para serem agregados à apresentação. Os dados foram preparados e processados para facilitar a consulta e a busca dos elementos relevantes a medição. Definir a forma de acesso aos dados foi um dos problemas encontrados no decorrer do projeto, o grande volume causou dificuldades na busca e acesso às informações. A princípio foi criado um banco de dados relacional para lidar com a organização dos dados, porém, o tempo de busca e acesso não eram satisfatórios. Optamos por lidar diretamente com os arquivos, para gerar os grafos e os elementos da medição. Posteriormente adicionamos um banco de dados não relacional (NoSQL) para melhorar o desempenho no processamento de consultas, mas também não obtivemos o resultado esperado. Por essa razão decidimos trabalhar somente com um único arquivo JSON que incluí os dados da medição e as informações do CAIDA.

### <span id="page-14-1"></span>3.1 Mapeamento IP para ASN

Na Internet cada sistema autônomo (AS) é responsável por gerenciar um conjunto de redes e seus prefixos, para cada AS é atribuído um identificador único (ASN) que o distingue dos demais. A partir de endereços IPs é possível fazer a identificação do ASN em que o IP está inserido. Na visualização gerada pela ferramenta, cada nó representa uma interface com um IP associado. Os sistemas autônomos são definidos por cores, cada nó possui a cor relacionada com seu respectivo ASN. As informações usadas para a realização do mapeamento são obtidas pela ferramenta MDA que além das medições de rotas, também é responsável por fazer a associação IP para ASN e DNS reverso.

#### <span id="page-14-2"></span>3.2 Relacionamento entre sistemas autônomos

A internet é composta por diversos ISPs que operam suas redes individualmente e trocam informações de roteamento entre si. A troca dessas informações pode ser vista como um relacionamento, pois, são estabelecidas sobre contratos que respeitam modelos de negócios e criam restrições no fluxo de dados [\(AS. . .](#page-23-10) , [2019\)](#page-23-10). A visualização do tipo de relacionamento entre cada par de sistemas autônomos, também faz parte da ferramenta. Dois tipos de acordos são predominantes na Internet, o primeiro chamado de acordo cliente-provedor, normalmente são estabelecidos entre um AS de transito e um AS cliente que usufrui da estrutura de seu provedor para tráfego de dados. Outro acordo comum é o

<span id="page-15-2"></span>chamado *peer-to-peer*, que define regras para a troca de tráfego entre dois ASes sem custo associado, pois em teoria, os dois ISPs são beneficiados mutuamente. A ferramenta fornece um grafo para a visualização dos relacionamentos, cada AS é representado por um vértice, caso haja relacionamento entre sistemas autônomos uma aresta é ligada ao par de vértices correspondentes. Os dados foram obtidos através de datasets públicos disponibilizados pelo CAIDA. Muitos trabalhos foram usados como base para a realização da inferência e validação desses dados. A maior contribuição dessas pesquisas foi a criação de heurísticas que mapeiam a hierarquia de sistemas autônomos na Internet [\(AS. . .](#page-23-10) , [2019\)](#page-23-10).

#### <span id="page-15-0"></span>3.3 DNS reverso

Domain Name System (DNS) é o sistema responsável por traduzir nomes de domínios em endereços IP. É um sistema distribuído e hierárquico espalhado pelo mundo, capaz de agregar informações sobre nomes de domínio e entidades participantes. O DNS reverso é uma estratégia utilizada para se obter o nome de domínio a partir de um endereço IP, ou seja, realizar a busca de forma contrária aproveitando a base de dados já existente. As informações de DNS reverso estão presentes na ferramenta, são apresentadas junto aos dados de cabeçalho dos pacotes, juntamente com outras características relevantes.

### <span id="page-15-1"></span>3.4 IP alias resolution

É comum roteadores no núcleo da internet possuírem mais de um endereço IP. Cada IP está ligado a uma interface que é tratada de forma distinta no processo de encaminhamento de pacotes. Ferramentas de medição (e.g. Traceroute, MDA) não são capazes de identificar se um roteador possui mais de um IP, assumem que a cada interface descoberta um roteador está associado a ela. Técnicas foram desenvolvidas por pesquisadores para verificar se um roteador possui mais de uma interface [\(KEYS,](#page-23-11) [2008\)](#page-23-11), IP alias resolution é o nome dado a essas técnicas de descoberta. Por meio de estudos e pesquisa, ferramentas foram criadas e datasets contendo informações de *IP aliasing* foram disponibilizados para acesso ao público. O Route Explorer lança mão de tais dados para agregar os IPs de interfaces que possuem o mesmo roteador. A geração dessa visualização foi a de maior complexidade, pela grande quantidade de dados existente e a forma como os dados estavam distribuídos no arquivo. A visualização fornece duas formas de apresentar o *IP aliasing*, a primeira maneira é a associação dos nós através do nome de domínio de cada roteador. Os IPs que correspondem ao mesmo nome de domínio, pertencem ao mesmo roteador e podem ser agregados com grande probabilidade de corresponder a realidade. A outra forma de apresentação é utilizando os dados disponibilizados pelo CAIDA através de medições da ferramenta MIDAR para IPv4 e Speedtrap para IPv6.

#### <span id="page-16-4"></span><span id="page-16-0"></span>3.4.1 MIDAR

Um passo crítico no mapeamento topológico é inferir quais roteadores possuem mais de uma interface de rede. Trabalhos recentes em IP alias Resolution se baseiam em similaridades no campo de cabeçalho IP ID para mapear corretamente IPs e roteadores. Monotonic ID-Based Alias Resolution (MIDAR) é uma dessas técnicas que integram múltiplos *vantage points* para aumentar a escalabilidade da agregação de IPs e minimizar o número de falsas inferências feitas na Internet. A observação chave é o fato de roteadores no núcleo da Internet usarem um único contador de IP ID compartilhado entre as interfaces, possibilitando o envio de pacotes consecutivos que geram uma série temporal capaz de identificar o roteador unicamente. [\(KEYS et al.,](#page-23-12) [2013\)](#page-23-12).

#### <span id="page-16-1"></span>3.4.2 Speedtrap

Com o surgimento de roteadores IPv6, são necessários técnicas e formas de análise diferentes para identificar roteadores que possuem mais de um IP. A ferramenta MIDAR usa características do campo de IP ID para gerar grafos em nível de roteadores, porém, o protocolo IPv6 não conta com essa informação no cabeçalho do pacote IP. Speedtrap é uma ferramenta proposta por pesquisadores do centro de análise de dados da Internet (CAIDA), que induz a fragmentação de pacotes IPv6 em padrões temporais particulares, produzindo respostas capazes de identificar roteadores unicamente (*fingerprints*) [\(LUCKIE](#page-23-13) [et al.,](#page-23-13) [2013\)](#page-23-13).

### <span id="page-16-2"></span>3.5 Geolocalização

A geolocalização se refere ao posicionamento de um objeto em um determinado sistema de coordenadas. A localização é feita por um sistema global de posicionamento conhecido no mundo inteiro (e.g., GPS). A decisão de mostrar a geolocalização junto com as informações de IP aliasing foi descontinuada, pois, a quantidade de dados a ser inserida seria grande e o tempo de processamento das informações seria aumentado consideravelmente.

#### <span id="page-16-3"></span>3.6 Roteadores de borda

Os roteadores de borda tem como função estabelecer a comunicação entre os sistemas autônomos, todos os pacotes que tem como destino um endereço pertencente a outro AS normalmente passam por um desses roteadores. De acordo com Peterson, L & Davie, B. (2004), cada administrador de rede escolhe um ou mais nós para fazer essa comunicação, ficando responsável por anunciar caminhos para outras redes através do protocolo de roteamento BGP. Os dados para identificação dos reateadores, ainda não foram

<span id="page-17-1"></span>disponibilizados pelo CAIDA. Por esse motivo, foi usado a ferramenta *bdrmatpit* para gerar os dados necessários para a visualização. O bdrmapit usa dados do traceroute, técnicas de *alias resolution* e inferências de relacionamentos entre ASes para tentar estabelecer os limites de uma rede, identificando roteadores que fazem conexão direta com redes vizinhas [\(MARDER et al.,](#page-23-14) [2018\)](#page-23-14).

#### <span id="page-17-0"></span>3.6.1 BdrmapIT

BdrmapIT é uma ferramenta que utiliza dois métodos complementares para identificar os limites de um domínio de rede em nível de roteadores. A partir de medições do traceroute, utiliza heurísticas para identificar roteadores de borda e a qual sistema autônomo pertence. O primeiro método conhecido como bdrmap, usa uma heurística para identificar corretamente o domínio administrativo responsável por um roteador, através de análises de prefixos de IP respondidos pelos roteadores e que não são congruentes com as políticas BGP estabelecidas. O segundo método, MAP-IT, consiste na inferência de links inter-domínio no núcleo da rede, utilizando-se de dados de medições do traceroute, coletados de diversos pontos de acesso ou *vantage points* usando informações do grafo de interfaces, reconhecendo endereços IPs provindos de sistemas autônomos vizinhos [\(MARDER et al.,](#page-23-14) [2018\)](#page-23-14).

## <span id="page-18-0"></span>4 Implementação

O Route Explorer foi criado para executar em ambiente web, praticamente todo o trabalho de geração da topologia é feita pelo lado do cliente. O cliente requisita dados de uma medição específica, o servidor envia o arquivo JSON contendo os dados e depois o Route Visulizer (interface) gera o grafo inicial. A medida que as informações complementares são requisitadas (e.g, Relacionamento entre ASes, IP alias resolution), o *browser* executa o Javascript para apresentar as novas informações. O objetivo de se adotar essa arquitetura é a diminuição da quantidade de informação a ser processada pelo servidor. O cliente recebe somente os dados que possuem relação direta com a medição desejada, dessa forma temos um custo de espaço e de transferência de dados maior, já que as informações disponibilizadas pelo CAIDA são adicionadas ao JSON da medição, mas a resposta para o cliente é rápida e o consumo de CPU do servidor é baixo.

### <span id="page-18-1"></span>4.1 Escolhas de implementação

#### <span id="page-18-2"></span>4.1.1 Apache

O servidor web responsável por disponibilizar a ferramenta é o Apache. É um servidor web criado em 1995 por Rob McCool, do tipo HTTPD e suporta o protocolo HTTP 1.1. Suas funcionalidade são mantidas através de módulos que podem ser editados pelos usuários. É oferecido tanto para Windows como sistemas operacionais POSIX (e.g. GNU/Linux, Unix, FreeBSD).

#### <span id="page-18-3"></span>4.1.2 Javascript

O Route Explorer é uma ferramenta *web client*, executada com recursos do navegador do cliente. A linguagem usada para a implementação, Javascript, é uma linguagem de programação interpretada estruturada, de alto nível e multi-paradigma. Considerada uma das linguagens mais utilizadas quando se trata de programação web, juntamente com HTML e CSS permite a criação de ambientes interativos e de fácil manipulação. Apresenta grande portabilidade, já que a maioria dos navegadores possuem interpretadores integrados para a linguagem, além de permitir a integração de diversas bibliotecas de visualização.

#### <span id="page-18-4"></span>4.1.3 Cytoscape

O Cystoscape é uma biblioteca de geração de grafos automática, muito útil para projetos que envolvem renderização de modelos de rede. Foi desenvolvida para facilitar a implementação de grafos por programadores e cientistas em seus projetos. Foi usada como base para geração dos grafos que representam a topologia de rede no Route Explorer. A maior vantagem de seu uso é a não necessidade de se especificar as coordenadas dos nós e arestas na interface, apesar dessa opção estar disponível.

### <span id="page-19-1"></span>4.2 Arquitetura

Algumas decisões sobre a arquitetura são importantes destacar. Lidar com grande volume de dados não é uma tarefa fácil, principalmente quando se trata de uma aplicação web que tem como característica rapidez e responsividade. Após algumas tentativas sem sucesso, adotamos a arquitetura representada pela figura abaixo. Decidimos compactar os dados referentes a uma medição em um único arquivo JSON, um formato conhecido por ser leve e de fácil intercambio entre sistemas computacionais. Todos os dados adicionais referentes a uma medição são incluídos no JSON gerado pelo MDA, dessa forma conseguimos acelerar a renderização das informações, dado que não lidamos com o processamento de busca em um banco de dados. Como mostrado na figura [2,](#page-19-0) é feito um pré-processamento *offline* dos dados para a geração do arquivo final, que será disponibilizado pelo servidor e enviado diretamente para o cliente após uma requisição web.

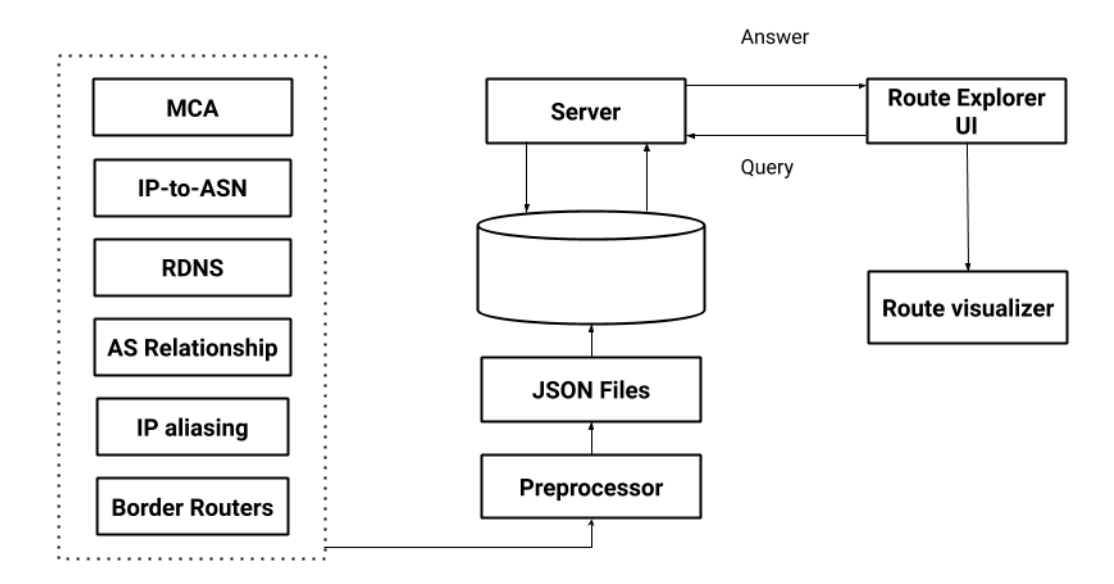

<span id="page-19-0"></span>Figura 2 – Esquema

# <span id="page-20-0"></span>5 Resultados

A implementação original do Route Explorer apresenta um grafo com roteadores e seus respectivos IPs, além das seguintes informações de medição, (I) protocolo usado na medição (e.g, TCP, UDP ou ICMP), (II) nome dos campos de cabeçalho usados pelos balanceadores de carga, para a escolha do enlace de encaminhamento dos pacotes, (III) tempo de início e fim da medição, (IV) quantidade de sondas enviadas e (V) total de respostas recebidas. A rota percorrida pelo Paris Traceroute também pode ser vista.

O método aplicado permitiu resultados satisfatórios na inclusão de funcionalidades à ferramenta, ficou evidente a contribuição dessas funcionalidades a caracterização de uma topologia na Internet. Um dos objetivos do Route Explorer é destacar a presença de balanceamento de carga nos enlaces, mostrando que no núcleo da Internet existem aspectos não considerados por ferramentas de medições tradicionais. A partir de uma medição é possível identificar, além do balanceamento de carga, os sistemas autônomos em que cada roteador está inserido, característica que também é preterida por ferramentas de visualização. A inclusão de informações de IP aliasing permitem uma visão real da distribuição dos roteadores presentes na medição. O relacionamento entre sistemas autônomos é outra visualização possível, onde vemos o aspecto político e econômico presentes nos tipos de acordos existentes na Internet. A associação de todos esses elementos de visualização garante uma ferramenta interessante para o estudo de tráfego de dados na Internet, os elementos de interação possibilitam ao usuário compor à sua medição diversos dados e escolher qual informação pretende acessar.

Neste exemplo de visualização (fig. [4\)](#page-21-1) é criado um novo grafo indicando os relacionamentos existentes entre os sistemas autônomos. A ferramenta também usa as informações providas por técnicas de IP alias resolution (fig. [5\)](#page-21-2) e indica todos os roteadores aferidos pela medição original, que na realidade, são interfaces em um único roteador. Por último, temos as informações de roteadores de borda, destacados na imagem (fig. [6\)](#page-21-3).

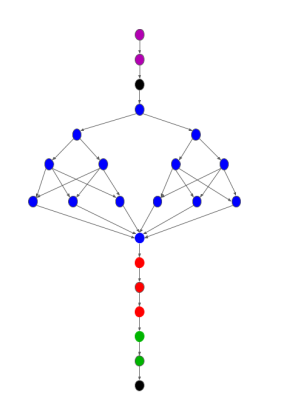

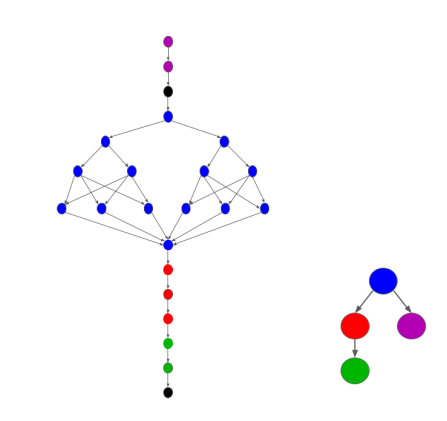

<span id="page-21-0"></span>Figura 3 – Medição original (MDA) Figura 4 – AS relationship (RIPE)

<span id="page-21-1"></span>

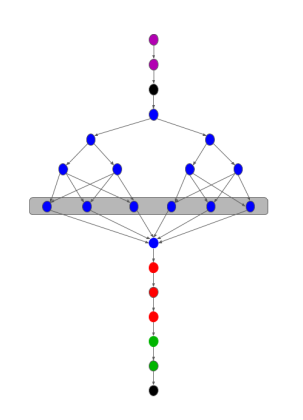

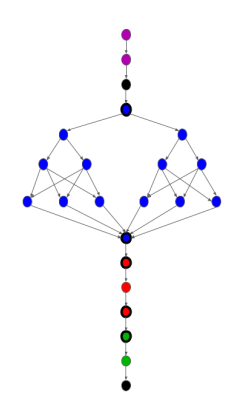

<span id="page-21-2"></span>Figura  $5 - IP$  alias resolution (MIDAR) Figura  $6 - B$ order routers (BdrmapIT)

<span id="page-21-3"></span>

# <span id="page-22-0"></span>6 Conclusão

A ideia do projeto foi integrar à ferramenta Route Explorer funcionalidades que ajudem na compreensão de uma topologia de rede. As ferramentas de medição e visualização são úteis para possibilitar a verificação de falhas presentes em enlaces da Internet, permitem rápida detecção de erros e manutenção, consequentemente melhor qualidade no trasporte de dados. Foram incluídos informações de relacionamento entre sistemas autônomos, identificação do acordo estabelecido entre cada par de ASes conectados. Foram inseridos dados providos pela ferramenta MIDAR, responsável pela resolução de *IP alias* presente nos roteadores. Roteadores que fazem o anúncio BGP para outros ASes também podem ser vistos pela ferramenta. Alguns projetos tentam incorporar informações geográficas ao mapeamento, outros estão preocupados em representar uma estrutura abstrata da Internet, apesar de tentarmos agregar as duas abordagens, por dificuldades na arquitetura, optamos pela segunda opção. A implementação conta com *datasets* da ferramenta MDA e do Centro de análise de dados aplicados da Internet, para gerar o grafo da rede. Foi proposto, ao final do projeto orientado em computação I, associar o algoritmo MDA à nossa ferramenta de visualização, possibilitando uma medição e análise em tempo real, além da inclusão de um banco de dados específico para o tratamento das informações. A integração do dispositivo de detecção de rotas (MDA) com a ferramenta de visualização (Route Explorer), não foi possível como inicialmente planejamos, pois, são implementadas em linguagens diferentes e com propósitos diferentes (medição e visualização), essa junção requer um tempo grande de elaboração. A realização do projeto orientado em computação II foi um desafio por lidar com datasets distintos em diferentes formatos. A inserção de um banco de dados, também não foi realizada, encontramos uma forma mais simples de tratar os dados, garantindo um consumo menor de processamento.

# Referências

<span id="page-23-3"></span><span id="page-23-0"></span>ALMEIDA, R. L. C. *Classification of Load Balancing in the Internet*. Dissertação (Mestrado) — Universidade Federal de Minas Gerais, jul. 2019. Citado na página [8.](#page-8-1)

<span id="page-23-10"></span>AS Relationships. 2019. Disponível em: [<https://www.caida.org/data/as-relationships/>.](https://www.caida.org/data/as-relationships/) Acesso em: 17 jun. 2019. Citado 2 vezes nas páginas [14](#page-14-3) e [15.](#page-15-2)

<span id="page-23-6"></span>AUGUSTIN, B.; FRIEDMAN, T.; TEIXEIRA, R. Measuring load-balanced paths in the internet. *In Proceedings of the 7th ACM SIGCOMM conference on Internet measurement (IMC '07)*, p. 149–160, 2007. Citado na página [11.](#page-11-2)

<span id="page-23-2"></span>AUGUSTIN, B.; FRIEDMAN, T.; TEIXEIRA, R. Measuring multipath routing in the internet. *IEEE/ACM Trans*, n. 19, p. 830–840, 2011. Citado 2 vezes nas páginas [8](#page-8-1) e [12.](#page-12-1)

CARISIMO, E. et al. Studying the Evolution of Content Providers in the Internet Core. *Traffic Monitoring and Analysis Workshop (TMA)*, Jun 2018. Nenhuma citação no texto.

<span id="page-23-8"></span>COLITTI, L. et al. Visualizing interdomain routing with bgplay. *J. Graph Algorithms Appl..*, n. 9, p. 117–148, 2005. Citado na página [13.](#page-13-1)

<span id="page-23-5"></span>CUNHA, I. et al. Predicting and tracking internet path changes. *ACM SIGCOMM Computer Communication Review*, v. 41, p. 122–133, 10 2011. Citado na página [10.](#page-10-1)

<span id="page-23-9"></span>HEIDEMANN, J.; WILLINGER, W. Internet visualization. *Computing*, Springer, v. 96, n. 1, p. 1–2, 2013. (Editorial discussing the First ACM Workshop on Internet Visualization). Disponível em: [<http://www.isi.edu/%7ejohnh/PAPERS/Heidemann13a.html>.](http://www.isi.edu/%7ejohnh/PAPERS/Heidemann13a.html) Citado na página [13.](#page-13-1)

<span id="page-23-11"></span>KEYS, K. *IP Alias Resolution Techniques: Technical Report*. [S.l.], 2008. Citado na página [15.](#page-15-2)

<span id="page-23-12"></span>KEYS, K. et al. Internet-Scale IPv4 Alias Resolution with MIDAR. *IEEE/ACM Transactions on Networking*, v. 21, n. 2, p. 383–399, Apr 2013. Citado na página [16.](#page-16-4)

<span id="page-23-13"></span>LUCKIE, M. et al. Speedtrap: Internet-Scale IPv6 Alias Resolution. *ACM Internet Measurement Conference (IMC)*, p. 119–126, Oct 2013. Citado na página [16.](#page-16-4)

<span id="page-23-14"></span>MARDER, A. et al. Pushing the Boundaries with bdrmapIT: Mapping Router Ownership at Internet Scale. *ACM Internet Measurement Conference (IMC)*, p. 56–69, Nov 2018. Citado na página [17.](#page-17-1)

<span id="page-23-7"></span>PARIS Traceroute. 2019. Disponível em:  $\langle \text{https://pairs-traceroute.net/>}$ . Acesso em: 10 jan. 2019. Citado na página [12.](#page-12-1)

<span id="page-23-1"></span>PETERSON, L. L.; DAVIE, B. S. *Redes de Computadores (Uma abordagem de sistemas)*. 3. ed. [S.l.]: Editora Campus (Elsevier), 2004. Citado na página [8.](#page-8-1)

<span id="page-23-4"></span>RFC1262. *Guidelines for Internet Measurement Activities*. 1991. RFC 1262. Disponível em: [<https://rfc-editor.org/rfc/rfc1262.txt>.](https://rfc-editor.org/rfc/rfc1262.txt) Acesso em: 17 jun. 2019. Citado na página [9.](#page-9-2)

<span id="page-24-1"></span>SPRING, N.; MAHAJAN, R.; WETHERALL, D. Measuring isp topologies with rocketfuel. *SIGCOMM Comput. Commun. Rev.*, ACM, New York, NY, USA, v. 32, n. 4, p. 133–145, ago. 2002. ISSN 0146-4833. Disponível em: [<http://doi.acm.org/10.1145/964725.633039>.](http://doi.acm.org/10.1145/964725.633039) Citado na página [10.](#page-10-1)

<span id="page-24-2"></span>WARD, M.; GRINSTEIN, G.; KEIM, D. *Interactive Data Visualization: Foundations, Techniques, and Applications*. 1. ed. Natick, MA, USA: A. K. Peters, Ltd., 2010. Citado na página [13.](#page-13-1)

<span id="page-24-0"></span>WARE, C. *Information Visualization: Perception for Design*. 3. ed. [S.l.]: Elsevier, 2012. Citado na página [8.](#page-8-1)